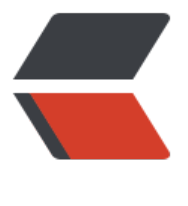

链滴

## Java 代码优化 - [使用临](https://ld246.com)时变量提高效率

作者:Yangzzz

原文链接:https://ld246.com/article/1497705151514

来源网站:[链滴](https://ld246.com/member/Yangzzz)

许可协议:[署名-相同方式共享 4.0 国际 \(CC BY-SA 4.0\)](https://ld246.com/article/1497705151514)

小知识: 在开发中,使用临时变量去操作比直接使用成员变量或静态变量更高效 (尤其是当操作量大 时候)。

```
测试:
public class VariableTest {
private int value; //成员变量
private static int staticValue; //静态变量
/** 直接操作成员变量 */
private void instanceCall(int count) {
   long startTime = System.currentTimeMillis();
  for(int i = 0; i < count; i +) {
    value += 1;
 }
   long endTime = System.currentTimeMillis();
   System.out.println("实例成员变量操作时间:" + (endTime - startTime) + " ms" + value);
}
/** 使用临时变量 */
private void tempCall(int count) {
   int temp = value;
   long startTime = System.currentTimeMillis();
  for(int i = 0; i < count; i +) {
    temp += 1; }
   value = temp;
   long endTime = System.currentTimeMillis();
   System.out.println("临时变量操作时间:" + (endTime - startTime) + " ms" + value);
}
/** 直接操作静态变量 */
private void staticCall(int count) {
   long startTime = System.currentTimeMillis();
  for(int i = 0; i < count; i + +) {
     staticValue += 1;
   }
   long endTime = System.currentTimeMillis();
   System.out.println("静态变量操作时间:" + (endTime - startTime) + " ms" + staticValue);
}
public void resetValue() {
  this.value = 0;
  this.staticValue = 0;
}
public static void main(String[] args) {
   VariableTest test = new VariableTest();
   System.out.println("操作次数:" + Integer.MAX_VALUE);
   test.staticCall(Integer.MAX_VALUE);
   test.instanceCall(Integer.MAX_VALUE);
   test.resetValue();
   test.tempCall(Integer.MAX_VALUE);
}
}
输出结果: 
操作次数:2147483647
静态变量操作时间: 59 ms
```
根据结果可以发现使用临时变量明显效率更高,而静态变量和成员变量相差不大。

那么为什么会这样呢?

这和他们存放在虚拟机中的位置有关, 实例成员变量存放在堆区、静态变量存放在方法区中的静态域 而 临时变量是在虚拟机栈中。

每个方法在执行时会创建一个栈帧用于存储:局部变量表、操作数栈、动态链接、方法出口信息。 方 的调用到完成的过程即为一个栈帧的入栈到出栈的过程。

而在jvm中栈中的数据存取比堆要快,所以使用临时变量是可以提高运行效率的!